#### МІНІСТЕРСТВО ОСВІТИ І НАУКИ УКРАЇНИ ЗАПОРІЗЬКИЙ НАЦІОНАЛЬНИЙ УНІВЕРСИТЕТ МАТЕМАТИЧНИЙ ФАКУЛЬТЕТ КАФЕДРА ПРИКЛАДНОЇ ФІЗИКИ І НАНОМАТЕРІАЛІВ

#### ЗАТВЕРДЖУЮ

Декан математичного факультету

\_\_\_\_\_\_\_\_\_\_\_\_\_\_\_\_\_ С. І. Гоменюк

 $\frac{1}{2018}$  p.

## КОМП'ЮТЕРНЕ МОДЕЛЮВАННЯ, РОЗРАХУНКИ І ПРОГНОЗУВАННЯ ФІЗИЧНИХ ВЛАСТИВОСТЕЙ НАНОМАТЕРІАЛІВ І КОМПОЗИТІВ

# РОБОЧА ПРОГРАМА НАВЧАЛЬНОЇ ДИСЦИПЛІНИ

підготовки магістрів спеціальностІ 105 Прикладна фізика та наноматеріали освітньо-професійна програма Прикладна фізика

## Укладач: к. фіз.-мат. н., доцент Недоля А.В.

Обговорено та ухвалено на засіданні прикладної фізики і наноматеріалів Протокол № 1 від «22» серпня 2018 р. Завідувач кафедри прикладної фізики Ухвалено науково-методичною радою математичного факультету Протокол №1 від «03» вересня 2018 р.. Голова науково-методичної ради

В. Г. Міщенко

і наноматеріалів

О. С. Пшенична

математичного факультету

2018 рік

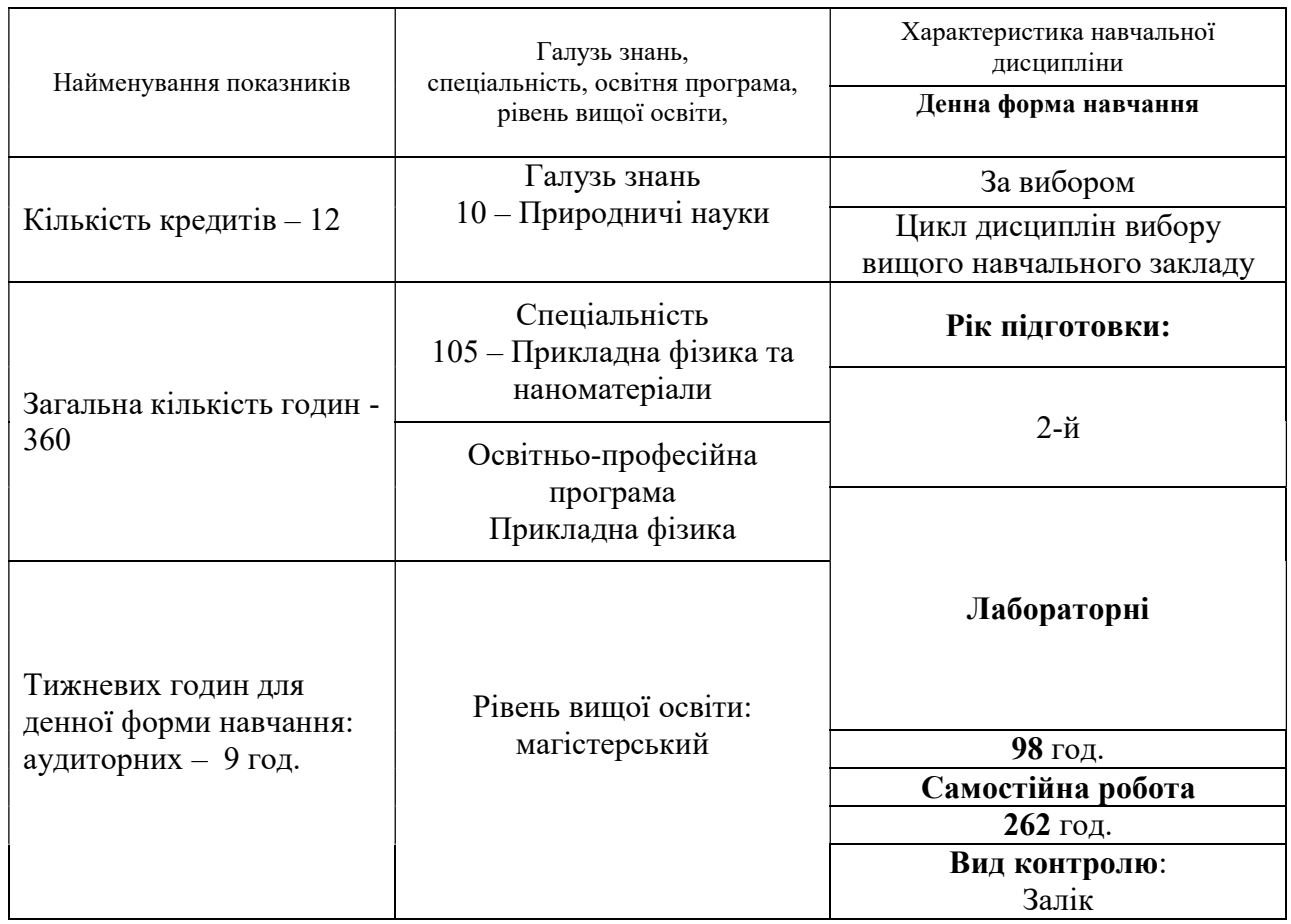

#### 1. Опис навчальної дисципліни

#### 2. Мета та завдання навчальної дисципліни

Метою викладання навчальної дисципліни «Комп'ютерне моделювання, розрахунки і прогнозування фізичних властивостей наноматеріалів і композитів» є ознайомити студентів з основними проблемами та напрямками розвитку сучасних комп'ютерних методів дослідження та моделювання наноматеріалів, нанокластерів та застосування їх для дослідження властивостей матеріалів, створення матеріалі із наперед заданими параметрами та прогнозування особливостей застосування таких наноматеріалів в сучасних технологіях, використання цих методів у суміжних науках таких як хімія та фізика твердого тіла, фізичне матеріалознавство, фізика наноматеріалів і композитів, фізика поверхні.

Курс лабораторних робіт «Комп'ютерне моделювання, розрахунки і прогнозування фізичних властивостей наноматеріалів і композитів» є невід'ємною частиною фахової підготовки студентів спеціальності «Прикладна фізика та наноматеріали» за освітнім рівнем Магістр.

В курсі розглядаються сучасні методи моделювання структури нанопокриттів, нанокластерів та наночастинок методами молекулярної динаміки та «ab initio» розрахунки електронної будови нанокластерів за допомогою програмного пакету HyperChem або інших аналогів, таких як LAMMPS, Gaussian, тощо. Виконання практикуму передбачає ознайомлення студентів з довідником що до роботи з програмним забезпеченням.

Основними завданнями вивчення дисципліни «Комп'ютерне моделювання, розрахунки і прогнозування фізичних властивостей наноматеріалів і композитів» є засвоїти основні напрямки розвитку методів дослідження матеріалів та вимоги до ефективності цих методів досліджень, їхньої точності та відповідності сучасним вимогам до фізики наноматеріалів. Студент при вивчені цього курсу готується до самостійного застосування сучасних методів у науково-дослідних та науково-технічних роботах.

У результаті вивчення навчальної дисципліни «Комп'ютерне моделювання, розрахунки і прогнозування фізичних властивостей наноматеріалів і композитів» студент повинен:

#### знати:

- основні теоретичні положення для застосування методом молекулярної динаміки;
- результати експериментальних та теоретичних досліджень наноструктурованих матеріалів та нанокластерів;
- відмінності наноструктурованих матеріалів від їхніх макроскопічних аналогів;
- особливості взаємодії між атомами різного сорту та потенціали, якими ці взаємодії описуються.

#### вміти:

- використовувати програмні пакети з моделювання наносистем;
- використовувати алгоритми при моделювання скупчень атомів та нанокластерів;
- використовувати потенціали взаємодії у багатокомпонентних наносистемах;
- формувати складні хімічні комплекси та нанокластери, користуючись меню програмних пакетів;
- вміти здійснювати розрахунки нанокластерів методом молекулярної динаміки;
- вміти здійснювати розрахунки нанокластерів методом Монте-Карло;
- вміти здійснювати розрахунки нанокластерів методами квантової хімії (ab initio);
- вміти прогнозувати на підставі розрахунків фізичні властивості наноматеріалів.

Згідно з вимогами освітньо-професійної програми студенти повинні досягти таких результатів навчання (компетентностей):

- здатність обирати програми та програмні пакети для моделювання наноматеріалів та наносистем;
- здатність обирати та застосовувати алгоритми розрахунків для моделювання та розрахунків наносистем;
- здатність застосовувати сучасні комп'ютерні програми і пакети для створення моделей атомів та хімічних зєднань;
- здатність на основі довідкових даних визначати фізико-хімічні властивості досліджених нанооб'єктів;
- здатність розуміти і використовувати сучасні теоретичні уявлення в галузі фізики наноматеріалів для аналізу їхніх властивостей;
- здатність брати участь у обробленні та оформленні результатів експерименту, метою якого є визначення структури та властивостей наноматеріалів;
- здатність вчитися і оволодівати сучасними знаннями в області фізики і хімії сучасних наноматеріалів.

Міждисциплінарні зв'язки. Для опанування курсу «Комп'ютерне моделювання, розрахунки і прогнозування фізичних властивостей наноматеріалів і композитів» студенти повинні мати базову підготовку з основних розділів вищої математики, загальної та теоретичної фізики, фізики твердого тіла, матеріалознавства, фізико-хімічних основ одержання наноматеріалів, кристалографії, фізики функціональних матеріалів, чисельних методів, програмування та комп'ютерного моделювання, моделювання фізичних процесів тощо. В свою чергу, знання з курсу «Комп'ютерне моделювання, розрахунки і прогнозування фізичних властивостей наноматеріалів і композитів» можуть використовуватися студентами при роботі над магістерськими роботами, проведенні наукових досліджень із застосуванням моделювання, підготовки наукових статей, тощо.

## 3. Програма навчальної дисципліни

#### Розділ 1. Початок роботи з програмним забезпеченням для моделювання наносистем.

Тема 1. Початок роботи з програмним пакетом HyperChem.

Робота з меню програмного пакету. Назва, інструменти, робоче середовище. Використання допомоги. Використання контрольного меню. Використання «гарячих клавіш». Використання файлу-зразку. Створення моделі фулерену С60. Застосування діалогового боксу переробки зображення.

Тема 2. Основні методи зображення та редагування нанооб'єктів. Використання діалогового вікна зображення атомів. Використання діалогового вікна для вибору властивостей атомів, вибір розмірів та валентності. Зображення зав'язків. Вибір сорту атома. Вибір групи атомів. Копіювання та видалення атомів.

Тема 3. Створення малих молекул в 2D і 3D. Створення 2D ескізу. Зміна порядку зав'язку. Створення ароматичного кільця. Маркування атомів. Редагування окремого атому. Виклик конструктора моделей. Збереження структури.

Тема 4. Трансляція, обертання та зміна масштабу молекули.

XY трансляція. Z трансляція. Використання інструментів масштабування. Центрування та масштабування. XY обертання. Z обертання. Z обрізання. Очищення робочого простору.

Тема 5. Вимірювання структурних параметрів.

Створення 2D моделі. Редагування моделі. Побудова 3D структури. Параметри атомів. Вимірювання міжатомної відстані. Вимірювання кута між атомами. Вимірювання торсіонних кутів. Вимірювання відстані поза зв'язками. Водневі зв'язки.

Тема 6. Створення молекули поліпептиду.

Використання діалогового меню Аміно Аксіди. Побудова та відображення поліпептиду. Створення амфіону. Протеїнова інженерія за допомогою мутагенезісу. Побудова та збереження структури.

Тема 7. Вибір та відображення додаткового меню.

Створення альфа спіралі. Позначення кінців. Вибір каркасу. Фарбування каркасу. Відображення лише каркасу. Бічні ланцюги. Додаткова підмножина. Прямокутна секція. Сферична секція. Присвоєння назви виділеним секціям. Вибір кільця. Вибір частини ланцюга.

Тема 8. Робота з макромолекулами.

Відкрити файл формату pdb. Робота з молекулою води. Відображення початкової структури. Відображення частини ланцюга. Створення альфа спіралі. Відображення дисульфідних мостів. Вибір замкненої структури. Відображення водневих зав'язків. Обертання частини ланцюга.

Тема 9. Мінімізація енергії системи.

Вибір силового поля. Побудова кільці циклогексану. Дослідження структурних властивостей кільця циклогексану. Виконання одноточкових розрахунків. Виконання одноточкових розрахунків. Внесення коментарів у файл журналу. Оптимізація структури. Вивчення властивостей мінімізованої системи. Трансформація циклогексану. Вивчення атомів водню, що мають осьове розташування.

Тема 10. Розрахунки динаміки та властивості рівноваги.

Модель аланін амфіона. Редагування структури. Вибір зарядів атому. Вибір силового поля. Побудова та дослідження 3D структури та проведення одноточкових розрахунків. Оптимізація ізольованої молекули.

Тема 11. Встановлення умов періодичних зав'язків.

10.1. Сольвація структури. Обрізанні кінців та діелектричні параметри. Оптимізація сольватованої молекули.

Тема 12. Використання суперпозиції.

10.2 Злиття двох систем. Суперпозиція молекул. Імітований відпал. Застосування динаміки відтворення. Встановлення усереднення молекулярної динаміки. Реоптимізація нової структури.

Тема 13. Розрахунки методом динаміки Ланжевена та Монте Карло. 10.3. Динаміка Ланжевена та її застосування. Вибір в меню умов моделювання методом динаміки Ланжевена. Метод Монте Карло та його застосування. Вибір в меню умов моделювання методом Монте Карло.

Розділ 2. Розрахунки моделей методом молекулярної динаміки та з перших принципів.

Тема 14. Розрахунки молекулярних орбіталей.

Створення молекули води. Використання структурного вирівнювання. Відображення атомних зав'язків. Розрахунок хвильової функції. Побудова електростатичного потенціалу. Побудова загальної густини заряду. Побудова загальної густини спіну. Побудова окремих молекулярних орбіталей.

Тема 15. Взаємодія молекули води з іншими молекулами.

Взаємодія молекули води з N-метілцетамідом. Створення NMA-молекули. Зміни від цис- до транс- NMA. Оптимізація NMA структури. Розрахунок атомних зарядів. Сольвація карбоксильних груп. Злиття двох структур. Переміщення молекули води. Оптимізація системи підмножин. Перерахунок водневих зав'язків. Характеризація системи взаємодії.

Тема 16. Електронні властивості протеїнів.

Побудова молекули протеїну BPTI. Вибір класичних та квантових зав'язків. Розрахунок хвильової функції. Використання результатів в інших розрахунках.

Тема 17. Протонізація молекули води.

Створення  $H_3O^+$ . Використання базового меню для розрахунку Ab Initio. Побудова структури з мінімумом енергії. Енергія протонізації.

Тема 18. Вібраційний та трансляційний енергетичний спектр аміаку.

Вибір меню. Коливальний аналіз пірамідального аміаку. Оптимізація планарного аміаку. Вібраційний аналіз планарного аміаку. Пошук перехідного стану за допомогою власних векторів. Знаходження перехідних станів за допомогою синхронного переходу.

Тема 19. Найнижчий збуджений стан етилену.

Оптимізація основного стану етилену. Орбіталі основного стану етилену. Конфігурація взаємодії і електронний спектр етилену. Геометрія і енергія тріплету етилену.

Тема 20. Розрахунок набору молекул.

Відкрити HyperChem та Excel. Налаштування обчислень. Завантаження макросів. Графічне відображення результатів.

Тема 21. Маніпулювання молекулами за допомогою Excel.

Модифікація макросів. Завантаження макросів через Excel. Визначення макросів та кутів кручення. Створення робочої таблиці. Відображення та результати підрахунків.

Тема 22. Управління за допомогою Visual Bassic.

Відкрити HyperChem та Visual Bassic. Відкрити форму. Налаштування інтерфейсу. Введення коду Visual Bassic. Створення та збереження виконавчого файлу. Додавання виконавчого файлу до стартового меню.

Тема 23. Визначення поляризованості молекули водню за допомогою теорії функції щільності (DFT).

Створення молекули водню. Вибір обмінно-кореляційного потенціалу. Одноточкові DFT розрахунки в електричному полі. Розрахунки тензору поляризації.

Тема 24. Додаткові функції моделювання.

Створення молекулярної системи. Створення прямокутних коментарів. Створення лінійних анотацій. Тексти анотацій. Збереження коментарів.

Тема 25. Використання TNDO.

Стандартні CNDO/INDO параметри. Перевірка TNDO параметрів. Копіювання та збереження TNDO параметрів.

| розділів і тем<br>заочна форма<br>денна форма<br>у тому числі<br>у тому числі<br>усьог<br>усього<br>$c/\pi$<br>$c/\Pi$<br>лаб.<br>лаб.<br>сам.роб.<br>сам.роб.<br>Л<br>Л<br>$\mathbf{o}$<br>інд.завд.<br>інд.завд.<br>(при<br>(при<br>наявності)<br>наявності<br>$\overline{4}$<br>5<br>8<br>3<br>$\overline{7}$<br>9<br>10<br>6<br>11<br>Розділ 1. Початок роботи з програмним забезпеченням для моделювання наносистем<br>Тема 1. Початок<br>$\overline{3}$<br>14<br>11<br>-<br>-<br>роботи з<br>програмним<br>пакетом<br>HyperChem<br>Тема 2. Основні<br>13<br>$\overline{3}$<br>10<br>$\blacksquare$<br>$\blacksquare$<br>$\overline{a}$<br>$\overline{a}$<br>методи<br>зображення та<br>редагування<br>нанооб'єктів<br>13<br>3<br>Тема 3. Створення<br>10<br>-<br>$\overline{a}$<br>$\overline{a}$<br>$\overline{\phantom{0}}$<br>$\overline{\phantom{0}}$<br>۰<br>малих молекул в<br>2D i 3D<br>Тема 4.<br>14<br>$\overline{4}$<br>10<br>$\overline{a}$<br>$\overline{a}$<br>$\blacksquare$<br>$\blacksquare$<br>$\blacksquare$<br>$\overline{\phantom{0}}$<br>$\overline{\phantom{0}}$<br>$\overline{\phantom{0}}$<br>Трансляція,<br>обертання та зміна<br>масштабу<br>молекули<br>14<br>$\overline{4}$<br>Тема 5.<br>10<br>L<br>$\overline{\phantom{0}}$<br>Вимірювання<br>структурних<br>параметрів<br>14<br>10<br>Тема 6. Створення<br>$\overline{4}$<br>$\overline{a}$<br>-<br>молекули<br>поліпептиду<br>Тема 7. Вибір та<br>14<br>$\overline{4}$<br>10<br>$\blacksquare$<br>$\blacksquare$<br>$\overline{\phantom{0}}$<br>$\overline{\phantom{a}}$<br>$\blacksquare$<br>відображення | Назви тематичних | Кількість годин |  |  |  |  |  |  |  |  |  |  |  |
|----------------------------------------------------------------------------------------------------|------------------|-----------------|--|--|--|--|--|--|--|--|--|--|--|
|                                                                                                    |                  |                 |  |  |  |  |  |  |  |  |  |  |  |
|                                                                                                    |                  |                 |  |  |  |  |  |  |  |  |  |  |  |
|                                                                                                    |                  |                 |  |  |  |  |  |  |  |  |  |  |  |
|                                                                                                    |                  |                 |  |  |  |  |  |  |  |  |  |  |  |
|                                                                                                    |                  |                 |  |  |  |  |  |  |  |  |  |  |  |
|                                                                                                    |                  |                 |  |  |  |  |  |  |  |  |  |  |  |
|                                                                                                    |                  |                 |  |  |  |  |  |  |  |  |  |  |  |
|                                                                                                    |                  |                 |  |  |  |  |  |  |  |  |  |  |  |
|                                                                                                    |                  |                 |  |  |  |  |  |  |  |  |  |  |  |
|                                                                                                    |                  |                 |  |  |  |  |  |  |  |  |  |  |  |
|                                                                                                    |                  |                 |  |  |  |  |  |  |  |  |  |  |  |
|                                                                                                    |                  |                 |  |  |  |  |  |  |  |  |  |  |  |
|                                                                                                    |                  |                 |  |  |  |  |  |  |  |  |  |  |  |
|                                                                                                    |                  |                 |  |  |  |  |  |  |  |  |  |  |  |
|                                                                                                    |                  |                 |  |  |  |  |  |  |  |  |  |  |  |
|                                                                                                    |                  |                 |  |  |  |  |  |  |  |  |  |  |  |
|                                                                                                    |                  |                 |  |  |  |  |  |  |  |  |  |  |  |
|                                                                                                    |                  |                 |  |  |  |  |  |  |  |  |  |  |  |
|                                                                                                    |                  |                 |  |  |  |  |  |  |  |  |  |  |  |
|                                                                                                    |                  |                 |  |  |  |  |  |  |  |  |  |  |  |
|                                                                                                    |                  |                 |  |  |  |  |  |  |  |  |  |  |  |
|                                                                                                    |                  |                 |  |  |  |  |  |  |  |  |  |  |  |
|                                                                                                    |                  |                 |  |  |  |  |  |  |  |  |  |  |  |
|                                                                                                    |                  |                 |  |  |  |  |  |  |  |  |  |  |  |
|                                                                                                    |                  |                 |  |  |  |  |  |  |  |  |  |  |  |
|                                                                                                    |                  |                 |  |  |  |  |  |  |  |  |  |  |  |
|                                                                                                    |                  |                 |  |  |  |  |  |  |  |  |  |  |  |
|                                                                                                    |                  |                 |  |  |  |  |  |  |  |  |  |  |  |
|                                                                                                    |                  |                 |  |  |  |  |  |  |  |  |  |  |  |
|                                                                                                    |                  |                 |  |  |  |  |  |  |  |  |  |  |  |
|                                                                                                    |                  |                 |  |  |  |  |  |  |  |  |  |  |  |
|                                                                                                    |                  |                 |  |  |  |  |  |  |  |  |  |  |  |
|                                                                                                    |                  |                 |  |  |  |  |  |  |  |  |  |  |  |
|                                                                                                    | додаткового меню |                 |  |  |  |  |  |  |  |  |  |  |  |
| Тема 8. Робота з<br>14<br>$\overline{4}$<br>10<br>$\overline{\phantom{a}}$<br>$\overline{\phantom{a}}$<br>$\overline{\phantom{a}}$<br>$\overline{\phantom{a}}$<br>$\overline{\phantom{a}}$<br>$\blacksquare$<br>$\frac{1}{2}$<br>$\overline{\phantom{a}}$<br>$\overline{\phantom{0}}$                                                                                                    |                  |                 |  |  |  |  |  |  |  |  |  |  |  |
| макромолекулами                                                                                                    |                  |                 |  |  |  |  |  |  |  |  |  |  |  |

4. Структура навчальної дисципліни

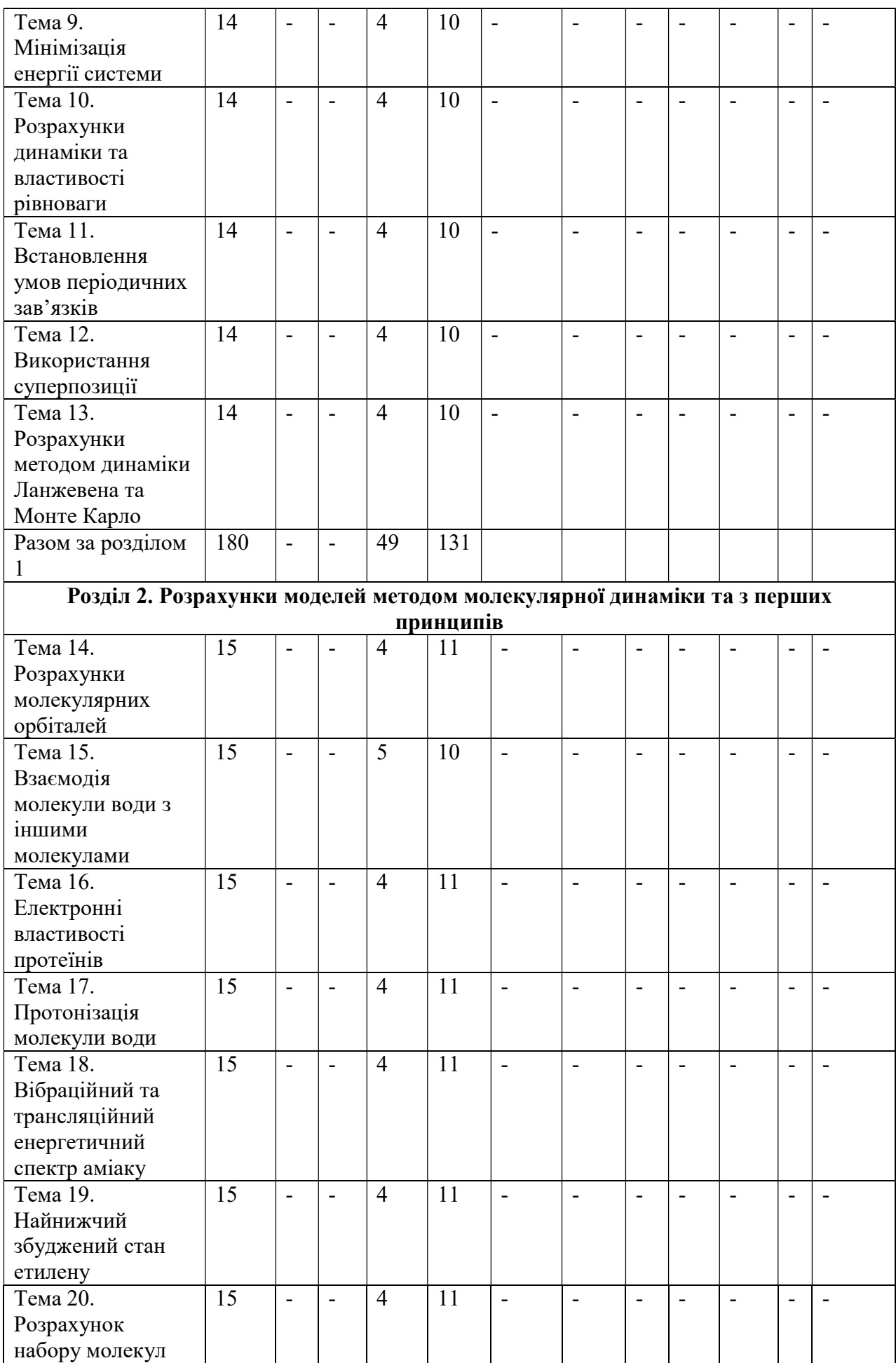

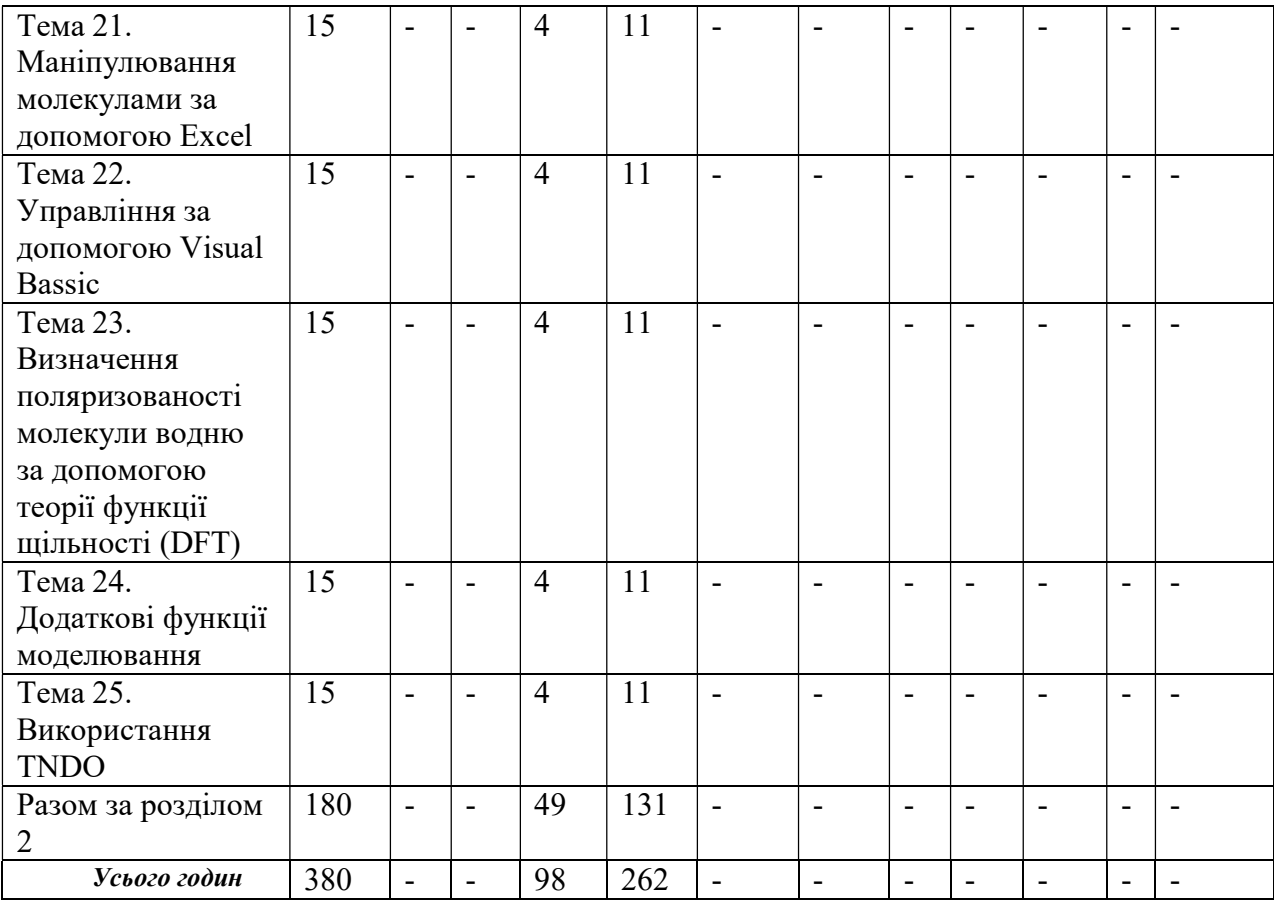

# 5. Теми лабораторних занять

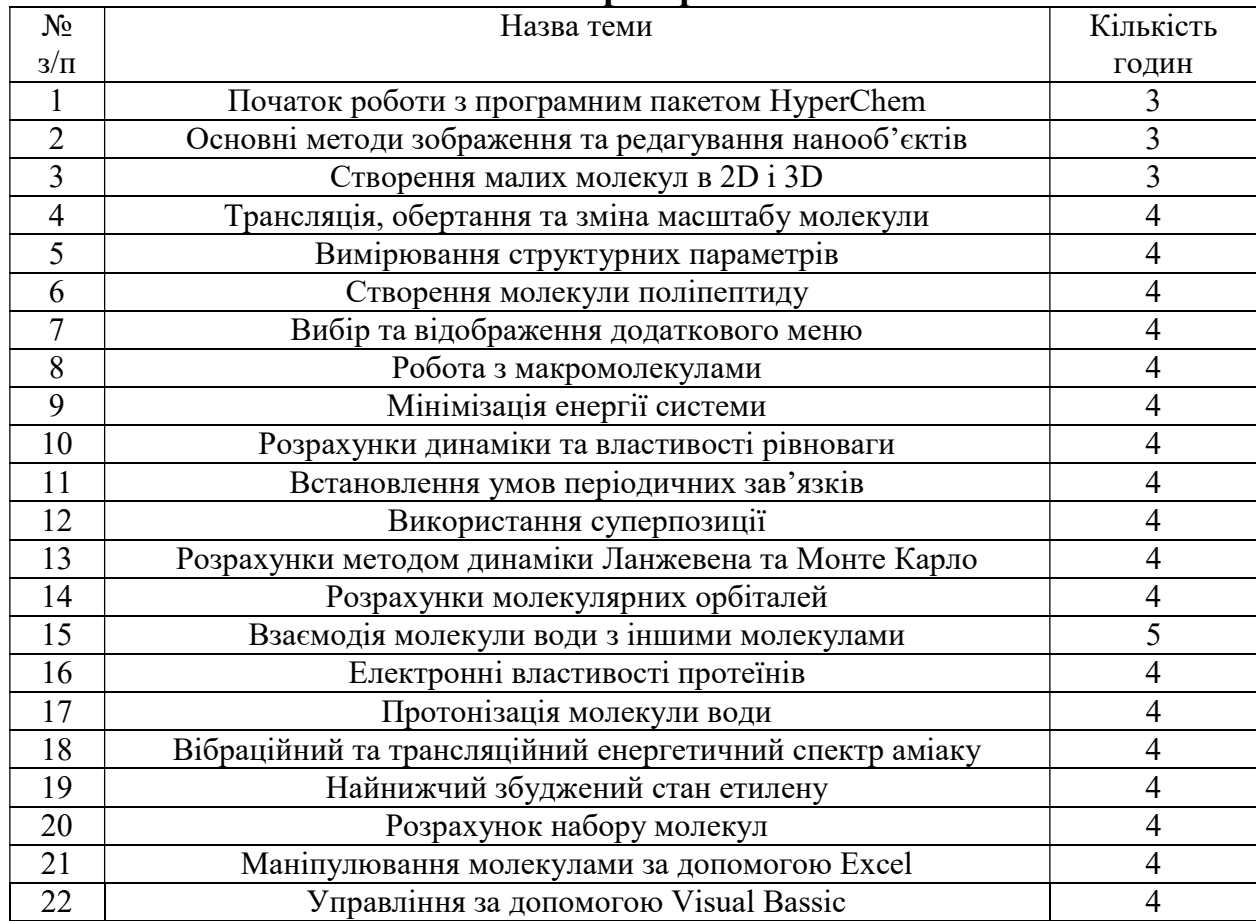

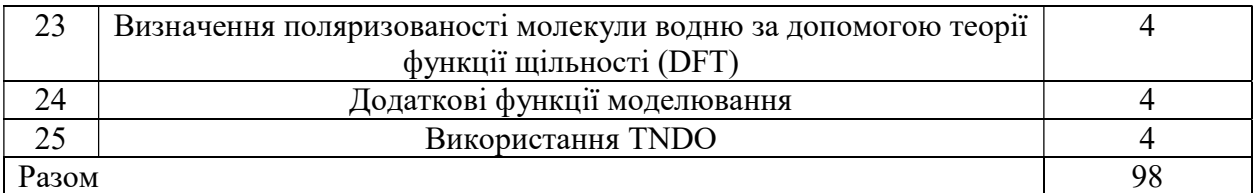

# 6. Самостійна робота

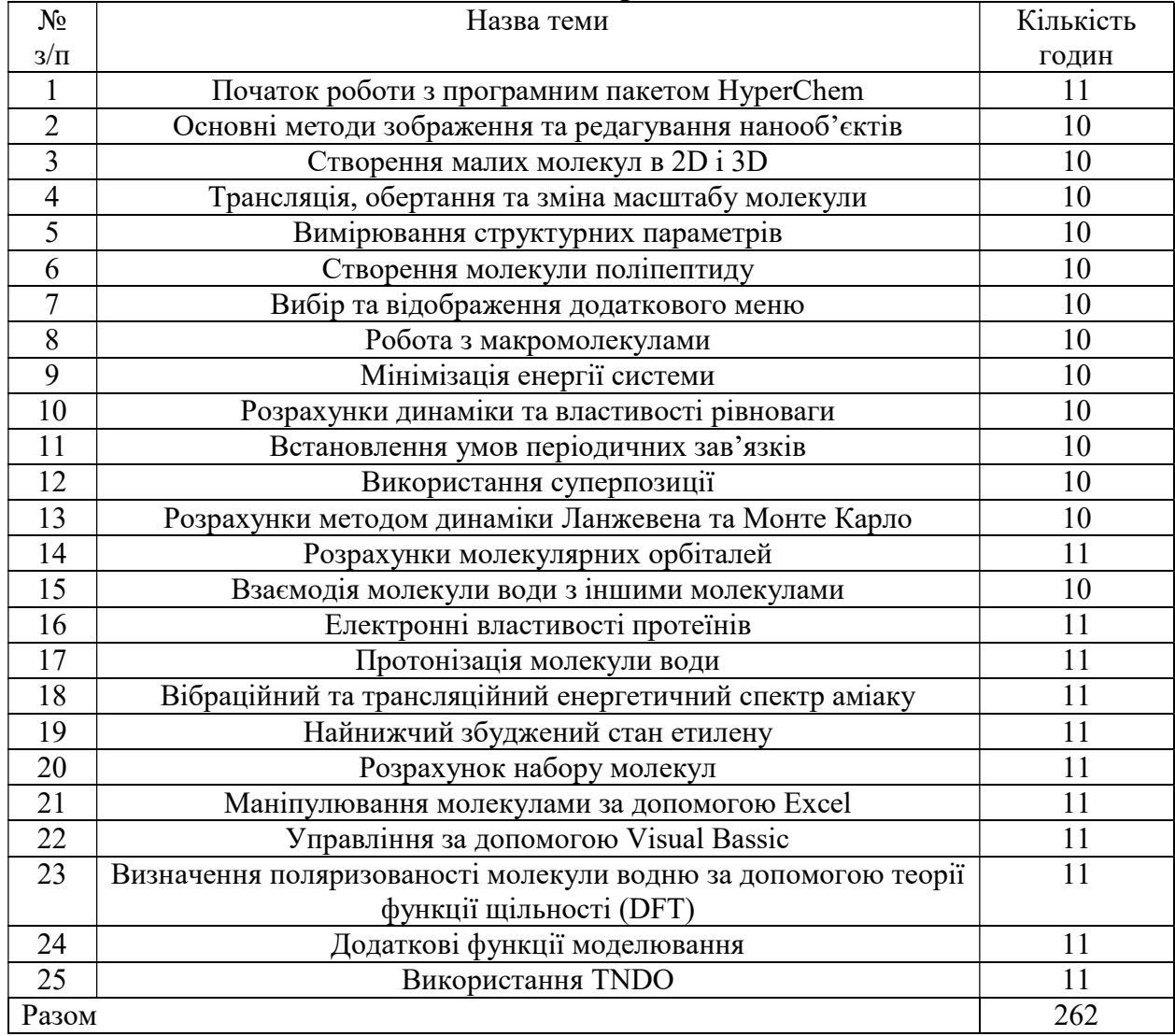

# 7. Види контролю і система накопичення балів

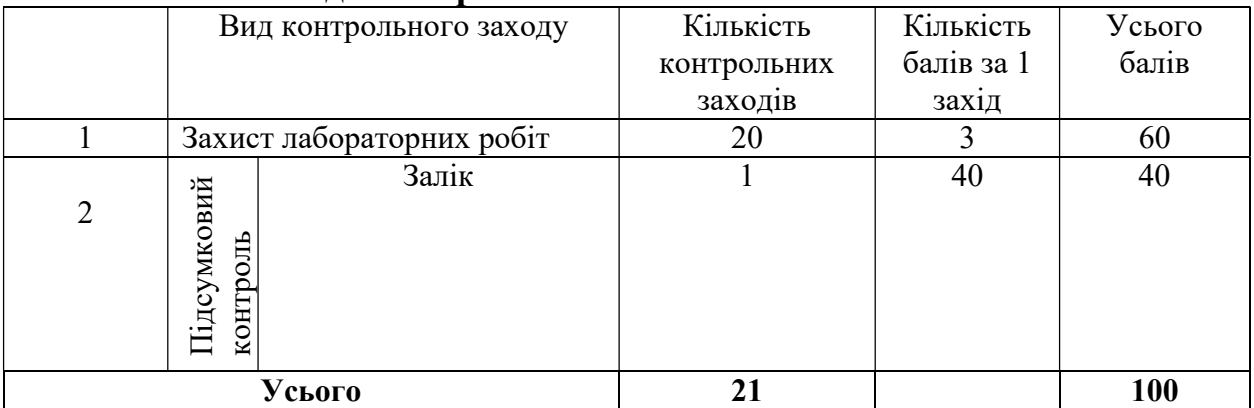

1. Захист лабораторної роботи оцінюється за такими критеріями: правильність виконання завдань (2 бали) та теоретична підготовка (1 бал). Якщо всі завдання виконані правильно, студент отримує 3 бали за виконання лабораторної роботи. При виявленні незначних помилок у виконанні роботи, оцінка знижується до 2 балів, якщо студент не виконав декілька завдань, тоді він отримує 1 бал за виконання роботи. Теоретична підготовка оцінюється від 0 до 1 балів. Якщо студент володіє теоретичним матеріалом до лабораторної роботи, відповідає на всі питання викладача, він отримує 3 бали. За наявності неправильних відповідей на окремі питання оцінка становить 1-2 бали, якщо студент не володіє теоретичним матеріалом, він отримує 0 балів за теоретичну підготовку до лабораторної роботи.

2. Підсумковий контроль здійснюється за результатом складання заліку (40 балів).

Залік проходить в кінці навчання. Він складається з виконання додаткових п'яти лабораторних завдань (№21-25) на комп'ютері. Виконання одного завдання оцінюється у 8 балів.

 Таким чином, сумарна кількість балів, яку отримує студент протягом семестру, складає 100.

 В залежності від отриманої суми балів до залікової відомості та в залікову книжку виставляється оцінка за національною шкалою.

| За шкалою<br><b>ECTS</b>  | За шкалою<br>університету                                          | За національною шкалою |               |  |  |  |  |
|---------------------------|--------------------------------------------------------------------|------------------------|---------------|--|--|--|--|
|                           |                                                                    | Екзамен                | Залік         |  |  |  |  |
| $\mathbf{A}$              | $90 - 100$<br>(відмінно)                                           | 5 (відмінно)           |               |  |  |  |  |
| B                         | $85 - 89$<br>(дуже добре)                                          |                        |               |  |  |  |  |
| $\mathbf C$               | $75 - 84$<br>(добре)                                               | $4 \text{ (до6pe)}$    | Зараховано    |  |  |  |  |
| D                         | $70 - 74$<br>(задовільно)                                          |                        |               |  |  |  |  |
| E                         | $60 - 69$<br>(достатньо)                                           | 3 (задовільно)         |               |  |  |  |  |
| <b>FX</b>                 | $35 - 59$<br>(незадовільно - з можливістю<br>повторного складання) |                        |               |  |  |  |  |
| $\boldsymbol{\mathrm{F}}$ | $1 - 34$<br>(незадовільно - з обов'язковим<br>повторним курсом)    | 2 (незадовільно)       | Не зараховано |  |  |  |  |

Шкала оцінювання: національна та ECTS

### 8. Рекомендована література

# Основна:

- 1. Rieth M. Nano·Engineering in Science and Technology. An Introduction to the World of Nano-Design. Singapore: World Scientific Publishing Co. Pte. Ltd. 2003. 151 p.
- 2. HyperChem Release 7 for Windows. Getting Started. веб сайт. URL: http://www.hyper.com/Products/tabid/354/Default.aspx (дата звернення 22.10.2018).
- 3. Петров В.М, Кластеры и малые частицы. Москва: Наука.1986. 368 с.
- 4. Ercolessi F. A molecular dynamics primer. International School for Advanced Studies (SISSA-ISAS). Trieste: Italy Spring College in Computational Physics, ICTP. 1997. 49 p.
- 5. Непийко С.А. Физические свойства малих металических частиц. Київ: Наукова думка. 1985. 248 с.
- 6. Hedman F. Algorithms for Molecular Dynamics Simulations. Advancing the Computational Horizon. Stockholm: Stockholms Universitet. 2006. 93 p.

# Додаткова:

- 1. Суздалев И.П. Нанотехнология: физико- химия нанокластеров, наноструктур и наноматериалов. Ммосква: Ком. Книга. 2006. 592 с.
- 2. Методы компьютерного моделирования для исследования полимеров и биополимеров / отв. ред.: В. А. Иванов, А. Л. Рабинович, А. Р. Хохлов. Москва.: Либроком, 2009. 696 с.
- 3. Рамбиди Н.Г. Структура полимеров от молекул до наноансамблей. Москва: Интеллект, 2009. 264 с.
- 4. Сердюк И., Заккаи Н., Заккаи Дж. Методы в молекулярной биофизике. Структура, функция, динамика (комплект из 2 книг). Москва: КДУ, 2009. 1304 с.
- 5. Сетубал Ж., Мейданис Ж. Введение в вычислительную молекулярную биологию. Москва: НИЦ «Регулярная и хаотическая динамика», Институт компьютерных исследований, 2007. 420 с.
- 6. Ramachandran K.I., Deepa G., Namboori K. Computational chemistry and molecular modelling: principles and applications. Berlin: Springer, 2008. 396 p.

Погоджено Навчальний відділ  $\frac{1}{2018 \text{ p.}}$ 

# Доповнення та зміни до робочої програми навчальної дисципліни «Комп'ютерне моделювання, розрахунки і прогнозування фізичних властивостей наноматеріалів і композитів»

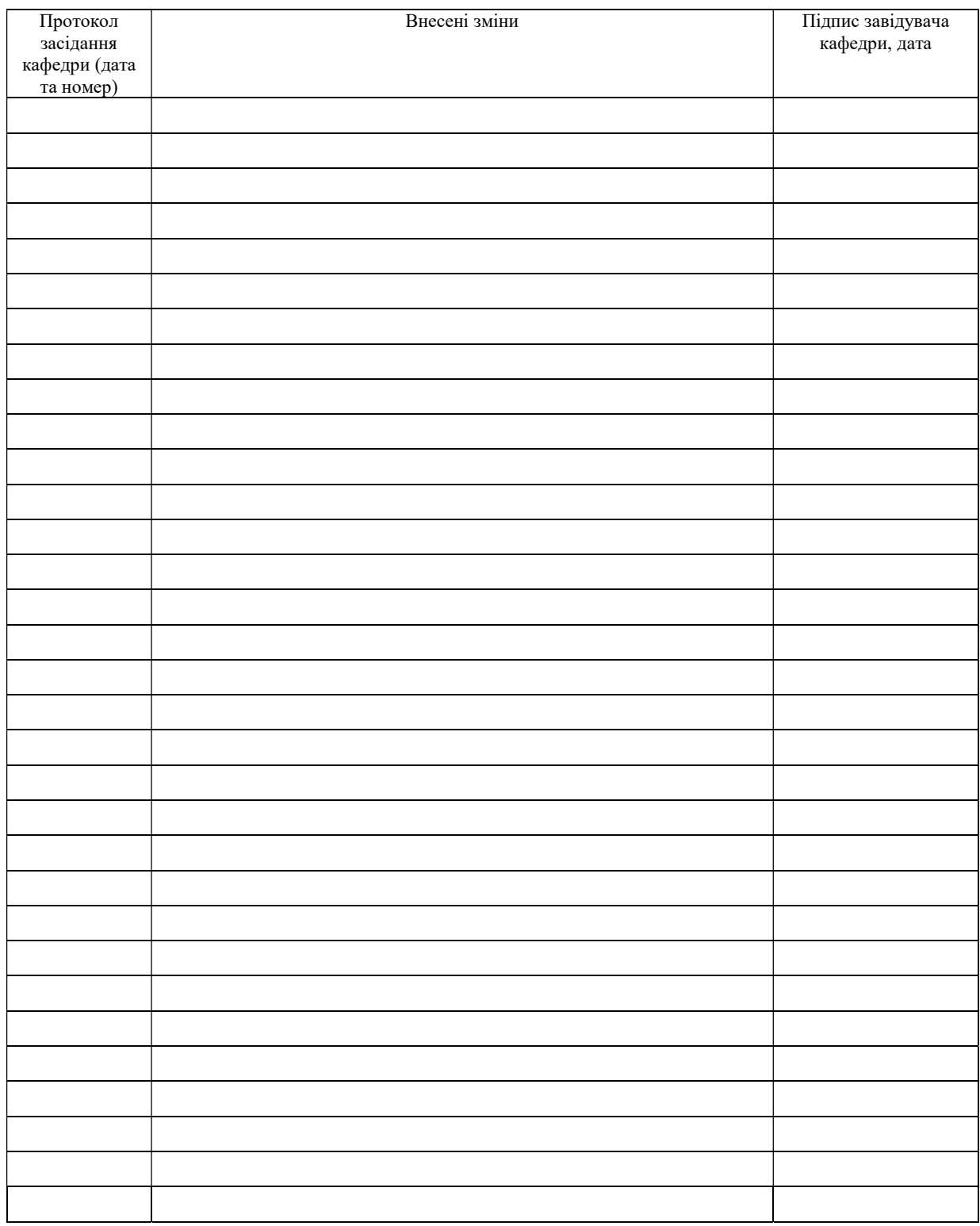